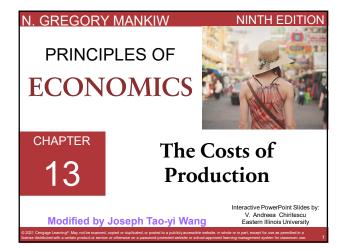

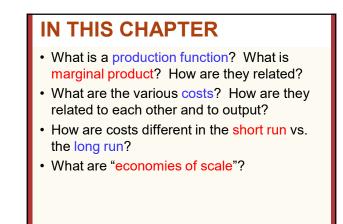

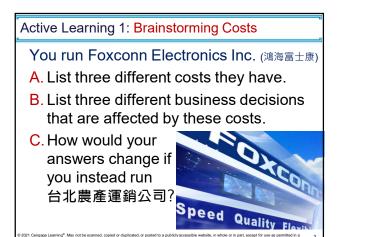

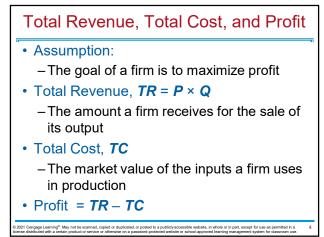

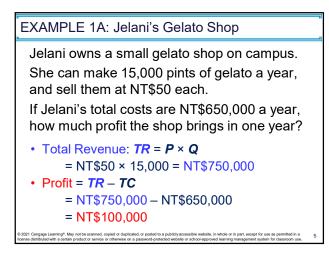

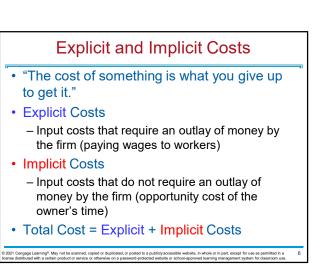

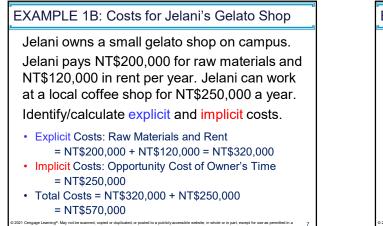

EXAMPLE 1C: The Cost of Capital for Jelani

Jelani invested NT\$800,000 in factory and equipment to start the business last year:

NT\$300,000 from savings and borrowed NT\$500,000 (interest 10% for saving and borrowing).

Identify and calculate the explicit and implicit costs.

- Explicit Cost: Interest Jelani has to pay every year: the 10% interest on the borrowed money = 0.10 × 500.000 = NT\$50.000
- Implicit Cost: Interest Jelani could have earned if savings were not spent: 10% on NT\$300,000 = 0.10 × 300,000 = NT\$30,000

Opportunity Cost of Capital = NT\$80,000 per year

## Economic Profit vs. Accounting Profit

Accounting profit

-Total revenue minus total explicit costs

- Economic profit
  - Total revenue minus total costs (explicit and implicit costs)
- Accounting profit ignores implicit costs, so it's higher than economic profit.

Cengage Learning<sup>®</sup>. May not be scanned, copied or duplicated, or posted to a publicly accessible website, in whole or in part, except for use as pr listributed with a certain product or service or otherwise on a password-protected website or school-approved learning management system for da EXAMPLE 1D: Profit for Jelani's Gelato Shop

Jelani owns a small gelato shop on campus. She makes 15,000 pints of gelato a year, and sell them at NT\$50 each. Jelani pays NT\$200,000 a year for raw materials, and NT\$120,000 in rent.

Jelani can work at a local coffee shop for NT\$250,000 a year. Jelani invested NT\$800,000 in factory and equipment to start the business last year: NT\$300,000 from savings and borrowed NT\$500,000 (interest rate is 10% for saving and borrowing).

Calculate accounting and economic profit.

2021 Cengage Learning<sup>®</sup>. May not be scanned, copied or duplicated, or posted to a publicity accessible website, in whole or in part, except for use as permitted in a cornse distributed with a certain product or service or otherwise on a password-protected website or school-approved learning management system for classroom use.

#### EXAMPLE 1D: Solutions

- Total Revenue *TR* = \$50 × 15,000 = NT\$750,000
- Explicit Costs = Raw Materials + Rent + Interest
   = \$200,000 + \$120,000 + \$50,000 = NT\$370,000
- Implicit Costs = Alternative Job + Forgone Interest = \$250,000 + \$30,000 = NT\$280,000
- Accounting Profit = *TR* Explicit Costs = \$750,000 – \$370,000 = NT\$380,000
- Economic Profit = *TR* (Explicit + Implicit Costs)
  - = \$750,000 (\$370,000 + \$280,000)
    - = NT\$100,000
    - = Accounting Profit Implicit Cost

#### Active Learning 2: Economic vs. Accounting Profit

The equilibrium rent on office space has just increased by NT\$5,000/month.

Determine the effects on accounting profit and economic profit if:

- A. You rent your office space (you pay NT\$5,000/month more)
- B. You own your office space

#### Active Learning 2: Answers

The rent on office space increases by NT\$5,000/mo.

- A. You rent your office space.
  - Explicit costs increase NT\$5,000/month.
  - Accounting and economic profit each fall NT\$5,000/month.
- B. You own your office space.
  - Explicit costs do not change, so accounting profit does not change.
  - Implicit costs increase NT\$5,000/month, so economic profit falls by NT\$5,000/month.

### **Production and Costs**

#### • Assumption:

- -Production in the short run
- -Factory size is fixed
- -To increase production: hire more workers
- Production function
  - -Relationship between
    - Quantity of inputs used to make a good
  - And the quantity of output of that good
  - -Gets flatter as production rises

1021 Cengage Learning®. May not be scanned, copied or duplicated, or posted to a publicly accessible website, in whole or in part, except for use as permitted in a nse distributed with a certain product or service or otherwise on a password-protected website or school-approved learning management system for classroom use.

#### EXAMPLE 2A: Xavier's Popcorn Truck

- Xavier has a popcorn truck (fixed resource) that he takes to fairs and sporting events.
- · He can hire as many workers as he wants
  - The quantity of output produced varies with the number of workers
  - If Xavier hires only 1 worker, his truck will produce 30 buckets of popcorn per hour
  - If Xavier hires 5 workers, his truck will produce 100 buckets of popcorn per hour

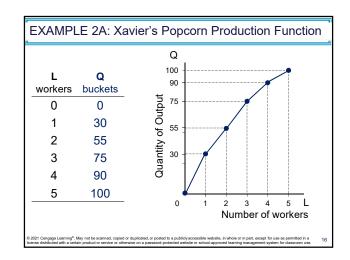

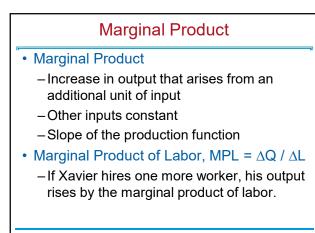

| L                                                   | Q                                     | MPL     |
|-----------------------------------------------------|---------------------------------------|---------|
| workers                                             | buckets                               | buckets |
| $\Delta L = 1 \begin{pmatrix} 0 \\ 1 \end{pmatrix}$ | $(0)$ $\Delta Q = 30$                 | 0 30    |
| $\Delta L = 1$                                      | $30 \checkmark \Delta \mathbf{Q} = 2$ | 5 25    |
| $\Delta L = 1 \stackrel{>}{\frown} 2$               | $55 \checkmark \Delta Q = 2$          |         |
| $\Delta L = 1$                                      | 75 ↔ Δ <b>Q</b> = 1                   |         |
| $\Delta L = 1 \rightarrow 4$                        | $90 \checkmark \Delta Q = 10$         |         |
| ∆ <b>∠</b> = 1                                      | 100≁ 20 - 1                           | 0 10    |

### **Diminishing MPL**

- Diminishing Marginal Product
  - Marginal product of an input declines as the quantity of the input increases
  - Production function gets flatter as more inputs are being used
  - The slope of the production function decreases
- "Rational people think at the margin"

#### • Hiring one extra worker

- Increases output by MPL
- Increases costs by the wage paid

ngage Learning®. May not be scanned, copied or duplicated, or posted to a publicly accessible website, in whole or in part, except for use a tributed with a certain product or service or otherwise on a password-protected website or school-approved learning management system fi

#### EXAMPLE 2C: Xavier's Popcorn Truck Costs

- Xavier must pay NT\$2,000 per hour for the truck, regardless of how much popcorn he produces
- The market wage for popcorn makers is NT\$500 per hour
- So, Xavier's costs are related to how much popcorn the truck produces

| L<br>workers | <b>Q</b><br>buckets | Cost of the truck | Cost<br>of labor | Total<br>Cost |
|--------------|---------------------|-------------------|------------------|---------------|
| 0            | 0                   | \$2,000           | \$0              | \$2,000       |
| 1            | 30                  | \$2,000           | \$500            | \$2,500       |
| 2            | 55                  | \$2,000           | \$1,000          | \$3,000       |
| 3            | 75                  | \$2,000           | \$1,500          | \$3,500       |
| 4            | 90                  | \$2,000           | \$2,000          | \$4,000       |
| 5            | 100                 | \$2,000           | \$2,500          | \$4,500       |

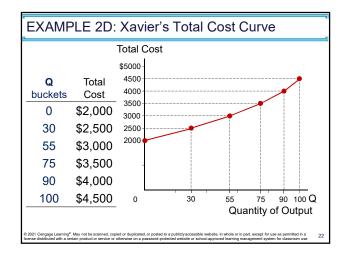

| Active Learning 2: Diminishing MPL |        |     |                                                                          |  |  |  |
|------------------------------------|--------|-----|--------------------------------------------------------------------------|--|--|--|
| Number<br>of<br>workers            | Output | MPL | A. What is the marginal<br>product of the second<br>worker?<br><b>40</b> |  |  |  |
| 0                                  | 0      |     | B. What is the marginal                                                  |  |  |  |
| 1                                  | 45     | 45  | product of the fourth<br>worker?                                         |  |  |  |
| 2                                  | 85     | 40  | 20                                                                       |  |  |  |
| 3                                  | 115    | 30  | C. Does this production                                                  |  |  |  |
| 4                                  | 135    | 20  | function exhibits                                                        |  |  |  |
| 5                                  | 145    | 10  | diminishing marginal<br>returns?                                         |  |  |  |
|                                    |        |     | Yes                                                                      |  |  |  |

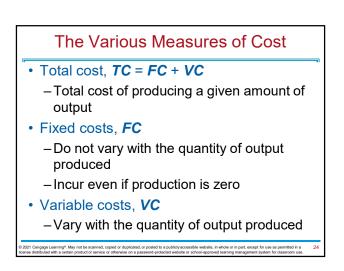

| Q  | FC | VC  | тс  | Angel loves to knit                                                                         |
|----|----|-----|-----|---------------------------------------------------------------------------------------------|
| 0  | 18 | 0   | 18  | scarves:                                                                                    |
| 1  | 18 | 15  | 33  | • Angel paid \$18 for                                                                       |
| 2  | 18 | 25  | 43  | two pairs of knitting                                                                       |
| 3  | 18 | 30  | 48  | <ul> <li>needles</li> <li>To produce more<br/>scarves, Angel<br/>needs more yarn</li> </ul> |
| 4  | 18 | 32  | 50  |                                                                                             |
| 5  | 18 | 36  | 54  |                                                                                             |
| 6  | 18 | 44  | 62  |                                                                                             |
| 7  | 18 | 58  | 76  |                                                                                             |
| 8  | 18 | 78  | 96  | and more workers                                                                            |
| 9  | 18 | 104 | 122 |                                                                                             |
| 10 | 18 | 136 | 154 |                                                                                             |

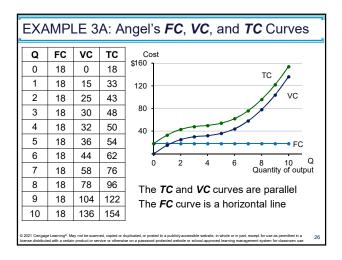

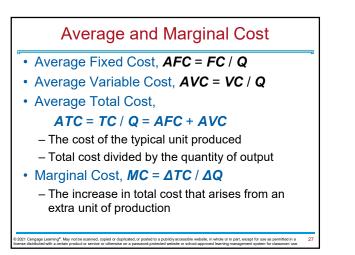

| EXAMPLE 3B: Angel's Average and Marginal Cost |    |      |                       |      |        |        |        |        |
|-----------------------------------------------|----|------|-----------------------|------|--------|--------|--------|--------|
|                                               | Q  | FC   | VC                    | тс   | AFC    | AVC    | ATC    | MC     |
|                                               | 0  | \$18 | \$0                   | \$18 | -      | -      | -      | \$15.0 |
|                                               | 1  | 18   | 15                    | 33   | \$18.0 | \$15.0 | \$33.0 | 10.0   |
|                                               | 2  | 18   | 25                    | 43   | 9.0    | 12.5   | 21.5   | 5.0    |
|                                               | 3  | 18   | 30                    | 48   | 6.0    | 10.0   | 16.0   |        |
|                                               | 4  | 18   | 32                    | 50   | 4.5    | 8.0    | 12.5   | 2.0    |
|                                               | 5  | 18   | 36                    | 54   | 3.6    | 7.2    | 10.8   | 4.0    |
|                                               | 6  | 18   | 44                    | 62   | 3.0    | 7.3    | 10.3   | 8.0    |
|                                               | 7  | 18   | 58                    | 76   | 2.6    | 8.3    | 10.9   | 14.0   |
|                                               | 8  | 18   | 78                    | 96   | 2.3    | 9.8    | 12.0   | 20.0   |
|                                               | 9  | 18   | 104                   | 122  | 2.0    | 11.6   | 13.6   | 26.0   |
|                                               | 10 | 18   | 136                   | 154  | 1.8    | 13.6   | 15.4   | 32.0   |
|                                               |    |      | d, copied or duplicat |      |        |        |        |        |

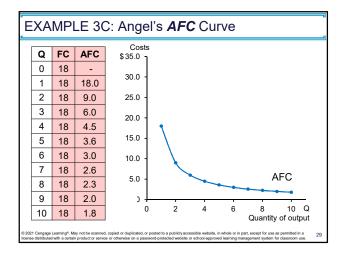

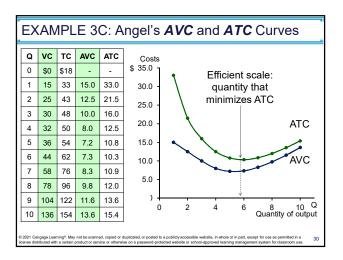

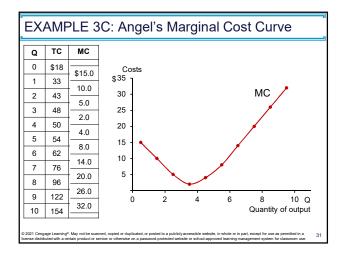

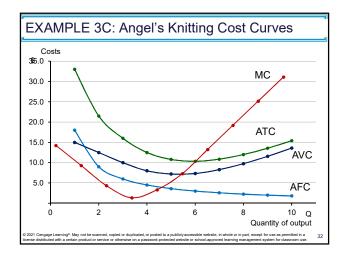

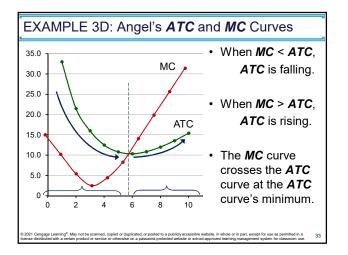

| A | Active Learning 3: Calculating Costs    |     |      |       |      |                                                             |          |  |  |
|---|-----------------------------------------|-----|------|-------|------|-------------------------------------------------------------|----------|--|--|
| ŀ | Fill in the blank spaces of this table. |     |      |       |      |                                                             |          |  |  |
|   | Q                                       | VC  | ТС   | AFC   | AVC  | ATC                                                         | МС       |  |  |
|   | 0                                       |     | \$50 | n/a   | n/a  | n/a                                                         | \$10     |  |  |
|   | 1                                       | 10  |      |       | \$10 | \$60.00                                                     | φιυ      |  |  |
|   | 2                                       | 30  | 80   |       |      |                                                             | 30       |  |  |
|   | 3                                       |     |      | 16.67 | 20   | 36.67                                                       | - 30     |  |  |
|   | 4                                       | 100 | 150  | 12.50 |      | 37.50                                                       | <u> </u> |  |  |
|   | 5                                       | 150 |      |       | 30   |                                                             | 60       |  |  |
|   | 6                                       | 210 | 260  | 8.33  | 35   | 43.33                                                       |          |  |  |
|   |                                         |     |      |       |      | whole or in part, except for u<br>learning management syste |          |  |  |

| ctive                                               | ctive Learning 3: Answers |      |         |      |         |      |  |  |
|-----------------------------------------------------|---------------------------|------|---------|------|---------|------|--|--|
| First, deduce $FC = $ \$50 and use $FC + VC = TC$ . |                           |      |         |      |         |      |  |  |
| Q                                                   | VC                        | ТС   | AFC     | AVC  | ATC     | МС   |  |  |
| 0                                                   | \$0                       | \$50 | n/a     | n/a  | n/a     | \$10 |  |  |
| 1                                                   | 10                        | 60   | \$50.00 | \$10 | \$60.00 | 20   |  |  |
| 2                                                   | 30                        | 80   | 25.00   | 15   | 40.00   | 30   |  |  |
| 3                                                   | 60                        | 110  | 16.67   | 20   | 36.67   | 40   |  |  |
| 4                                                   | 100                       | 150  | 12.50   | 25   | 37.50   |      |  |  |
| 5                                                   | 150                       | 200  | 10.00   | 30   | 40.00   | 50   |  |  |
| 6                                                   | 210                       | 260  | 8.33    | 35   | 43.33   | 60   |  |  |

| Costs in the Short Run and Long Run                                                                                                    |
|----------------------------------------------------------------------------------------------------|
| • Short run, <b>SR</b> :                                                                                                    |
| <ul> <li>Some inputs are fixed (e.g., factories, land)</li> </ul>                                                                                                    |
| <ul> <li>The costs of these inputs are FC</li> </ul>                                                                                                    |
| • Long run, <i>LR</i> :                                                                                                    |
| <ul> <li>All inputs are variable (e.g., firms can build more<br/>factories or sell existing ones)</li> </ul>                                                                                                    |
| In the long run                                                                                                    |
| <ul> <li>ATC at any Q is the cost per unit using the most<br/>efficient mix of inputs for that Q (e.g., the factory<br/>size with the lowest ATC)</li> </ul>                                                                                                    |
| 6 2021 Cengage Laming <sup>®</sup> May not be scanned, cepted or duplicated, or posted to a publicity accessable website, in whole or in part, except for use as permitted in a 36<br>Kennel distributed with a certain product or merice or otherwise on a parameter (protected website or school approved learning management system for datascom use. |

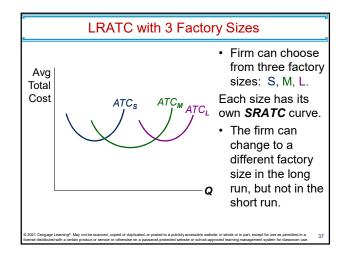

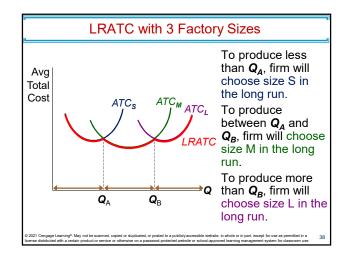

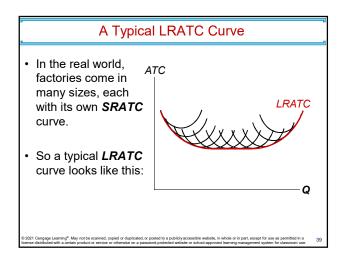

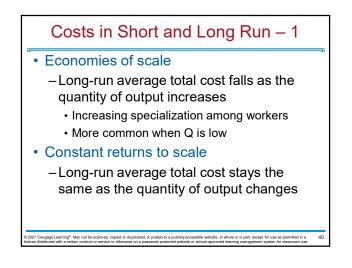

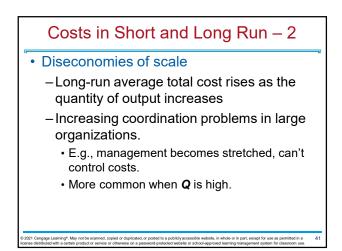

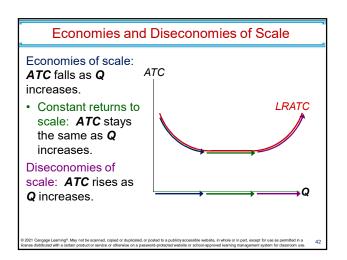

#### **THINK-PAIR-SHARE**

Your neighbor has a back-yard garden and grows fresh fruit and vegetables to be sold at a local "farmer's market."

He comments, "I hired a college student who was on summer vacation to help me this summer and my production more than doubled.

Next summer, I think I'll hire three helpers and my output should go up more than three- or fourfold."

- A. What can explain why the production more than doubled when your neighbor hired a helper?
- B. Will production increase three- or fourfold if your neighbor hires 3 helpers next summer?

## **CHAPTER IN A NUTSHELL**

- The goal of firms is to maximize profit, which equals total revenue minus total cost.
- When analyzing a firm's behavior, it is important to include all the opportunity costs of production.
  - Explicit: wages a firm pays its workers
  - Implicit: wages the firm owner gives up by working at the firm rather than taking another job
- Economic profit takes both explicit and implicit costs into account, whereas accounting profit considers only explicit costs.

121 Cengage Learning<sup>6</sup>. May not be scanned, copied or duplicated, or posted to a publicity accessible website, in whole or in part, except for use as permitted in a se distributed with a certain product or service or otherwise on a password-protected website or school-approved learning management system for classroom use.

# **CHAPTER IN A NUTSHELL**

- A firm's costs reflect its production process.
  - Diminishing marginal product: production function gets flatter as Q of an input increases
  - Total-cost curve gets steeper as the quantity produced rises.
- Firm's total costs = fixed costs + variable costs.
  - Fixed costs: do not change when the firm alters the quantity of output produced.
  - Variable costs: change when the firm alters the quantity of output produced.

ngage Learning<sup>®</sup>. May not be scanned, copied or duplicated, or posted to a publicly accessible website, in whole or in part, except for use as j initiated with a certain product or partice or otherwise on a parsund protected website or school approach and a

# **CHAPTER IN A NUTSHELL**

- Average total cost is total cost divided by the quantity of output.
- Marginal cost is the amount by which total cost rises if output increases by 1 unit.
- Graph average total cost and marginal cost.
  - Marginal cost rises with the quantity of output.
  - Average total cost first falls as output increases and then rises as output increases further.
  - The MC curve always crosses the ATC curve at the minimum of ATC

# **CHAPTER IN A NUTSHELL**

- A firm's costs often depend on the time horizon considered.
  - In particular, many costs are fixed in the short run but variable in the long run.
  - As a result, when the firm changes its level of production, average total cost may rise more in the short run than in the long run.

## Chapter 13: The Cost of Production

- Opportunity Cost (Explicit / Implicit)
   Accounting Profit vs. Economic Profit
- Marginal Product
- MC, TC = FC + VC, ATC = AFC + AVC
- Economies of Scale (for LR)

not be scanned, copied or duplicated, or posted to a pub

Homework: Mankiw, Ch.13, Problem 2, 4, 5, 7-9

The Cost of Production

| Chapter 13: T        | he Cost of Pr                  | roduction          |  |  |  |  |  |
|----------------------|--------------------------------|--------------------|--|--|--|--|--|
| ► Challenge G        | uestions (Past                 | Finals)            |  |  |  |  |  |
| ▶ 2007 - Part        | 1                              |                    |  |  |  |  |  |
| ▶ 2008 - Essa        | уC                             |                    |  |  |  |  |  |
| ▶ 2012 - Part        | I                              |                    |  |  |  |  |  |
| ▶ 2013 - Part        | ▶ 2013 - Part I (both A and B) |                    |  |  |  |  |  |
| ▶ 2014 - Essay A1-A4 |                                |                    |  |  |  |  |  |
| ▶ 2015 - Essay B1-B6 |                                |                    |  |  |  |  |  |
| ▶ 2017 - Essa        | y D5-D6                        |                    |  |  |  |  |  |
|                      |                                |                    |  |  |  |  |  |
| 2020/11/27           | The Cost of Production         | Joseph Tao-yi Wang |  |  |  |  |  |

| he Big Picture                                              |                                                     |                    |  |  |  |  |  |
|-------------------------------------------------------------|-----------------------------------------------------|--------------------|--|--|--|--|--|
|                                                             | The Cost of Produc                                  |                    |  |  |  |  |  |
| Then, we wi                                                 | Then, we will look at firm's revenue                |                    |  |  |  |  |  |
| <ul> <li>But revenue depends on market structure</li> </ul> |                                                     |                    |  |  |  |  |  |
| 1. Competitiv                                               | <ol> <li>Competitive market (chapter 14)</li> </ol> |                    |  |  |  |  |  |
| 2. Monopoly (                                               | 2. Monopoly (chapter 15)                            |                    |  |  |  |  |  |
| 3. Monopolistic Competition (chapter 16)                    |                                                     |                    |  |  |  |  |  |
| 4. Oligopoly (chapter 17)                                   |                                                     |                    |  |  |  |  |  |
| • Are there other types of markets? Yes, see more           |                                                     |                    |  |  |  |  |  |
| advance cou                                                 | rses in IO and firm o                               | competition        |  |  |  |  |  |
| 20/11/27                                                    | The Cost of Production                              | Joseph Tao-yi Wang |  |  |  |  |  |